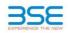

|    | XBRL Excel Utility                    |
|----|---------------------------------------|
| 1. | Overview                              |
| 2. | Before you begin                      |
| 3. | Index                                 |
| 4. | Import XBRL file                      |
| 5. | Steps for filing Shareholding Pattern |
| 6. | Fill up the Shareholding Pattern      |

## 1. Overview

The excel utility can be used for creating the XBRL/XML file for efiling of shareholding pattern.

Shareholding pattern XBRL filling consists of two processes. Firstly generation of XBRL/XML file of th Shareholding pattern, and upload of generated XBRL/XML file to BSE Listing Center.

#### 2. Before you begin

1. The version of Microsoft Excel in your system should be Microsoft Office Excel 2007 and above. The system should have a file compression software to unzip excel utility file.

3. Make sure that you have downloaded the latest Excel Utility from BSE Website to your local system. A. Make sure that you have downloaded the Chrome Browser to view report generated from Excel utility

Please enable the Macros (if disabled) as per instructions given in manual, so that all the functionalities of Excel Utility works fine. Please first go through Enable Macro - Manual attached with zip file.

|   | 3. Index                                     |                      |
|---|----------------------------------------------|----------------------|
| 1 | Details of general information about company | General Info         |
| 2 | Declaration                                  | Declaration          |
| 3 | Summary                                      | Summary              |
| 4 | Shareholding Pattern                         | Shareholding Pattern |

#### 4. Import XBRL file

1. Now you can import and view previously generated XBRL files by clicking Import XBRL button on Genenra information sheet.

### 5. Steps for Filing Shareholding Pattern Fill up the data: Navigate to each field of every section in the sheet to provide applicable data in correct format. (Formats will get reflected while filling data.)

- Use paste special command to paste data from other sheet.

II. Validating Sheets: Click on the "Validate " button to ensure that the sheet has been properly filled and also data has been furnished in proper format. If there are some errors on the sheet, excel utility will prompt you about the same.

III. Validate All Sheets: Click on the "Home" button. And then click on "Validate All Sheet" button to ensure that all sheets has been properly filled and validated successfully. If there are some errors on the sheet, excel utility will prompt you about the same and stop validation at the same time. After correction, once again follow the same procedure to validate all sheets.

Excel Utility will not allow you to generate XBRL/XML until you rectify all errors.

IV. Generate XML : Excel Utility will not allow you to generate XBRL/XML unless successful validation of all sheet is completed. Now Click on 'Generate XML' to generate XBRL/XML file. - Save the XBRL/XML file in your desired folder in local system.

. Generate Report : Excel Utility will allow you to generate Report. Now click on 'Generate Report" to

generate html report. - Save the HTML Report file in your desired folder in local system.

- To view HTML Report open "Chrome Web Browser".
   To rint report in PDF Format, Click on print button and save as PDF.

VI. Upload XML file to BSE Listing Center: For uploading the XBRL/XML file generated through Utility, login to BSE Listing Center and upload generated xml file. On Upload screen provide the required information and prowse to select XML file and submit the XML.

#### 6. Fill up the Shareholding Pattern

| <ol> <li>Cells with red fonts indicate mandatory fields.</li> </ol>                                                                                                    |
|----------------------------------------------------------------------------------------------------|
| 2. If mandatory field is left empty, then Utility will not allow you to proceed further for generating XML.                                                                           |
| 3. You are not allowed to enter data in the Grey Cells.                                                                                                    |
| <ol> <li>If fields are not applicable to your company then leave it blank. Do not insert Zero unless it is a mandatory<br/>field.</li> </ol>                                          |
| <ol> <li>Data provided must be in correct format, otherwise Utility will not allow you to proceed further for generating<br/>XML.</li> </ol>                                          |
| <ol> <li>Adding new rows: Sections such as Promoters details allow you to enter as much data in a tabular form. You can Click on "Add" to add more rows.</li> </ol>                   |
| <ol> <li>Deleting rows: Rows that has been added can be removed by clicking the button "Delete". A popup will ask<br/>you to provide the range of rows you want to delete.</li> </ol> |
| 8. Select data from "Dropdown list" wherever applicable.                                                                                                    |
| 9. Adding Notes: Click on "Add Notes" button to add notes                                                                                                    |

| Home Validate Import XML                                                                   |                       |  |  |  |  |  |  |
|--------------------------------------------------------------------------------------------|-----------------------|--|--|--|--|--|--|
| General information about company                                                          |                       |  |  |  |  |  |  |
| Scrip code                                                                                 | 530787                |  |  |  |  |  |  |
| NSE Symbol                                                                                 |                       |  |  |  |  |  |  |
| MSEI Symbol                                                                                |                       |  |  |  |  |  |  |
| ISIN                                                                                       | INE055001025          |  |  |  |  |  |  |
| Name of the company                                                                        | Inland Printers Ltd.  |  |  |  |  |  |  |
| Whether company is SME                                                                     | No                    |  |  |  |  |  |  |
| Class of Security                                                                          | Equity Shares         |  |  |  |  |  |  |
| Type of report                                                                             | Quarterly             |  |  |  |  |  |  |
| Quarter Ended / Half year ended/Date of Report (For Prelisting / Allotment)                | 30-06-2019            |  |  |  |  |  |  |
| Date of allotment / extinguishment (in case Capital Restructuring selected) / Listing Date |                       |  |  |  |  |  |  |
| Shareholding pattern filed under                                                           | Regulation 31 (1) (b) |  |  |  |  |  |  |

Home Validate

| Sr. No. | Particular                                                                             | Yes/No | Promoter and<br>Promoter Group | Public shareholder | Non Promoter- Non<br>Public |
|---------|----------------------------------------------------------------------------------------|--------|--------------------------------|--------------------|-----------------------------|
| 1       | Whether the Listed Entity has issued any partly paid up shares?                        | No     | No                             | No                 | No                          |
| 2       | Whether the Listed Entity has issued any Convertible Securities ?                      | No     | No                             | No                 | No                          |
| 3       | Whether the Listed Entity has issued any Warrants ?                                    | No     | No                             | No                 | No                          |
| 4       | Whether the Listed Entity has any shares against which depository receipts are issued? | No     | No                             | No                 | No                          |
| 5       | Whether the Listed Entity has any shares in locked-in?                                 | No     | No                             | No                 | No                          |
| 6       | Whether any shares held by promoters are pledge or otherwise encumbered?               | No     | No                             |                    |                             |
| 7       | Whether company has equity shares with differential voting rights?                     | No     | No                             | No                 | No                          |
| 8       | Whether the listed entity has any significant beneficial owner?                        | No     |                                |                    |                             |

| _ |
|---|
|   |

| _        |                                           |                       |                                                    |                                 |                                           |                                                      |                                                                          |                           |                          |                                |                            |                                              |                                                         |                                                                                                    |               |                                       |                        |                                       |                                                |
|----------|-------------------------------------------|-----------------------|----------------------------------------------------|---------------------------------|-------------------------------------------|------------------------------------------------------|--------------------------------------------------------------------------|---------------------------|--------------------------|--------------------------------|----------------------------|----------------------------------------------|---------------------------------------------------------|----------------------------------------------------------------------------------------------------|---------------|---------------------------------------|------------------------|---------------------------------------|------------------------------------------------|
| Table I  | - Summary Statement holding of specifier  | d securities          |                                                    |                                 |                                           |                                                      |                                                                          |                           |                          |                                |                            |                                              |                                                         |                                                                                                    |               |                                       |                        |                                       |                                                |
| Note :   | Data will be automatically populated from | m shareholding pa     | attern sheet - Data Entry Re                       | stricted in this shee           | et                                        |                                                      |                                                                          |                           |                          |                                |                            |                                              |                                                         |                                                                                                    |               |                                       |                        |                                       |                                                |
|          |                                           |                       |                                                    |                                 |                                           |                                                      |                                                                          | Num                       | ber of Voting Rightsheld | in each class ofsecurities(IX) |                            |                                              |                                                         | Shareholding , as a %                                                                                                | Number of Loo | ked in shares                         |                        | Shares pledged or                     |                                                |
| Categor  |                                           | Nos. Of               | No. of fully paid up equity                        | No. Of Partly paid-             | No. Of shares                             | Total nos. shares                                    | Shareholding as a %<br>of total no. of                                   | No of Voting (XIV) Rights |                          |                                | No. Of Shares Underlying   | No. of Shares                                | assuming full conversion<br>of convertible securities ( | (XI                                                                                                    | 1)            |                                       | e encumbered<br>(XIII) | Number of equity                      |                                                |
| V<br>(I) | Category of shareholder<br>(II)           | shareholders<br>(III) | No. of fully paid up equity<br>shares held<br>(IV) | up equity shares<br>held<br>(V) | underlying<br>Depository Receipts<br>(VI) | I otal nos. snares<br>held<br>(VII) = (IV)+(V)+ (VI) | shares (calculated<br>as per SCRR, 1957)<br>(VIII)<br>As a % of (A+B+C2) | Class<br>eg:<br>X         | Class<br>eg:y            | Total                          | Total as a % of<br>(A+B+C) | Outstanding convertible<br>securities<br>(X) | Underlying<br>Outstanding<br>Warrants (Xi)              | of convertible securities (<br>as a percentage of diluted<br>share capital)<br>(XI)= (VII)+(X)<br>As a % of (A+B+C2) | No.<br>(a)    | As a % of total<br>Shares held<br>(b) | No.<br>(a)             | As a % of total<br>Shares held<br>(b) | shares held in<br>dematerialized form<br>(XIV) |
| (A)      | Promoter & Promoter Group                 | 2                     | 4186400                                            |                                 |                                           | 4186400                                              | 57.99                                                                    | 41,86,400.00              |                          | 4186400.00                     | 57.99                      |                                              |                                                         | 57.99                                                                                                    |               |                                       |                        |                                       | 4186400                                        |
| (B)      | Public                                    | 1222                  | 3032400                                            |                                 |                                           | 3032400                                              | 42.01                                                                    | 3032400.00                |                          | 3032400.00                     | 42.01                      |                                              |                                                         | 42.01                                                                                                    |               |                                       |                        |                                       | 2082300                                        |
| (C)      | Non Promoter- Non Public                  |                       |                                                    |                                 |                                           |                                                      |                                                                          |                           |                          |                                |                            |                                              |                                                         |                                                                                                    |               |                                       |                        |                                       |                                                |
| (C1)     | Shares underlying DRs                     |                       |                                                    |                                 |                                           |                                                      |                                                                          |                           |                          |                                |                            |                                              |                                                         |                                                                                                    |               |                                       |                        |                                       |                                                |
| (C2)     | Shares held by Employee Trusts            |                       |                                                    |                                 |                                           |                                                      |                                                                          |                           |                          |                                |                            |                                              |                                                         |                                                                                                    |               |                                       |                        |                                       |                                                |
|          | Total                                     | 1224                  | 7218800                                            |                                 |                                           | 7218800                                              | 100                                                                      | 7218800.00                |                          | 7218800.00                     | 100.00                     |                                              |                                                         | 100                                                                                                    |               |                                       |                        |                                       | 6268700                                        |

# Home Validate

|            | Home Validate                                                                          |                                  |                                                    |                       |                                                            |                                                     |                                                                                             |                   |                            |                         |                                                 |                                                               |                                                             |                                                                                        |                                                                                                    |                |                                       |                              |                                       |                                                                    |
|------------|----------------------------------------------------------------------------------------|----------------------------------|----------------------------------------------------|-----------------------|------------------------------------------------------------|-----------------------------------------------------|---------------------------------------------------------------------------------------------|-------------------|----------------------------|-------------------------|-------------------------------------------------|---------------------------------------------------------------|-------------------------------------------------------------|----------------------------------------------------------------------------------------|----------------------------------------------------------------------------------------------------|----------------|---------------------------------------|------------------------------|---------------------------------------|--------------------------------------------------------------------|
|            |                                                                                        |                                  |                                                    |                       |                                                            |                                                     |                                                                                             |                   | of Voting Rights held in e | each class of securitie | s(IX)                                           |                                                               |                                                             |                                                                                        | Shareholding , as a %                                                                                                    | Number of Lock | ed in shares                          | Number of Sha<br>otherwise e | res pledged or<br>ncumbered           | 1                                                                  |
|            |                                                                                        |                                  |                                                    |                       |                                                            |                                                     | Shareholding as a %                                                                         | N                 | o of Voting (XIV)Rights    |                         |                                                 | No. Of Shares                                                 |                                                             | No. Of Shares                                                                          | assuming full                                                                                                    | (XII)          | )                                     | (X                           |                                       | 1                                                                  |
| Sr.        | Category & Name<br>of the<br>Shareholders<br>(i)                                       | Nos. Of<br>shareholders<br>(III) | No. of fully paid up<br>equity shares held<br>(IV) |                       | No. Of shares<br>underlying<br>Depository Receipts<br>(VI) | Total nos. shares<br>held<br>(VII) = (IV)+(V)+ (VI) | of total no. of<br>shares (calculated<br>as per SCRR, 1957)<br>(VIII)<br>As a % of (A+B+C2) | Class<br>eg:<br>X | Class<br>eg:y              | Total                   | Total as<br>a % of<br>Total<br>Voting<br>rights | Underlying<br>Outstanding<br>convertible<br>securities<br>(X) | No. of Shares<br>Underlying<br>Outstanding<br>Warrants (Xi) | Underlying<br>Outstanding<br>convertible securities<br>and No. Of Warrants<br>(Xi) (a) | conversion of<br>convertible securities (<br>as a percentage of<br>diluted share capital)<br>(XI)= (VII)+(X)<br>As a % of (A+B+C2) | No.<br>(a)     | As a % of total<br>Shares held<br>(b) | No.<br>(a)                   | As a % of total<br>Shares held<br>(b) | Number of equity<br>shares held in<br>dematerialized form<br>(XIV) |
| Α          | Table II - Statement showing shareholding                                              | pattern of the P                 | romoter and Prom                                   | oter Group            | *                                                          |                                                     |                                                                                             |                   |                            |                         |                                                 |                                                               |                                                             |                                                                                        | 1                                                                                                    |                | * *                                   |                              |                                       |                                                                    |
| (1)        | Indian                                                                                 |                                  |                                                    |                       |                                                            |                                                     |                                                                                             |                   |                            |                         |                                                 |                                                               |                                                             |                                                                                        |                                                                                                    |                |                                       |                              |                                       |                                                                    |
| (a)        | Individuals/Hindu undivided Family                                                     |                                  | 4186400                                            | 0                     |                                                            | 4186400                                             | 57.99                                                                                       | 4186400.00        |                            | 4186400                 | 57.99                                           |                                                               |                                                             |                                                                                        | 57.99                                                                                                    |                |                                       |                              |                                       | 4186400                                                            |
| (b)<br>(c) | Central Government/ State Government(s)<br>Financial Institutions/ Banks               |                                  |                                                    |                       |                                                            |                                                     |                                                                                             |                   |                            |                         |                                                 |                                                               |                                                             |                                                                                        |                                                                                                    |                |                                       |                              |                                       | <u> </u>                                                           |
| (c)<br>(d) | Any Other (specify)                                                                    |                                  |                                                    |                       |                                                            |                                                     |                                                                                             |                   |                            |                         |                                                 |                                                               |                                                             |                                                                                        |                                                                                                    |                |                                       |                              |                                       | +                                                                  |
| (-/        | Sub-Total (A)(1)                                                                       |                                  | 4186400                                            | 0                     |                                                            | 4186400                                             | 57.99                                                                                       | 4186400.00        |                            | 4186400                 | 57.99                                           |                                                               |                                                             |                                                                                        | 57.99                                                                                                    |                |                                       |                              |                                       | 4186400                                                            |
| (2)        | Foreign                                                                                |                                  |                                                    | -1                    |                                                            |                                                     |                                                                                             |                   |                            |                         |                                                 |                                                               |                                                             |                                                                                        |                                                                                                    |                |                                       |                              | 1                                     |                                                                    |
| (a)        | Individuals (NonResident Individuals/ Foreign                                          |                                  |                                                    |                       |                                                            |                                                     |                                                                                             |                   |                            |                         |                                                 |                                                               |                                                             |                                                                                        |                                                                                                    |                |                                       |                              |                                       |                                                                    |
| (b)        | Individuals)                                                                           |                                  |                                                    |                       |                                                            |                                                     |                                                                                             |                   |                            |                         |                                                 |                                                               |                                                             |                                                                                        |                                                                                                    |                |                                       |                              |                                       |                                                                    |
| (c)        | Government                                                                             |                                  |                                                    |                       |                                                            |                                                     |                                                                                             |                   |                            |                         |                                                 |                                                               |                                                             |                                                                                        |                                                                                                    |                |                                       |                              |                                       | 1                                                                  |
| (d)        | Foreign Portfolio Investor                                                             |                                  |                                                    |                       |                                                            |                                                     |                                                                                             |                   |                            |                         |                                                 |                                                               |                                                             |                                                                                        |                                                                                                    |                |                                       |                              |                                       |                                                                    |
| (e)        | Any Other (specify)                                                                    |                                  |                                                    |                       |                                                            |                                                     |                                                                                             |                   |                            |                         |                                                 |                                                               |                                                             |                                                                                        |                                                                                                    |                |                                       |                              |                                       |                                                                    |
|            | Sub-Total (A)(2)                                                                       |                                  |                                                    |                       |                                                            |                                                     |                                                                                             |                   |                            |                         |                                                 |                                                               |                                                             |                                                                                        |                                                                                                    |                |                                       |                              |                                       | L                                                                  |
|            | Total Shareholding of Promoter and Promoter Group                                      |                                  |                                                    |                       |                                                            |                                                     |                                                                                             |                   |                            |                         |                                                 |                                                               |                                                             |                                                                                        |                                                                                                    |                |                                       |                              |                                       |                                                                    |
| -          | (A)=(A)(1)+(A)(2)                                                                      |                                  | 4186400                                            | U                     |                                                            | 4186400                                             | 57.99                                                                                       | 4186400.00        |                            | 4186400                 | 57.99                                           |                                                               |                                                             |                                                                                        | 57.99                                                                                                    |                |                                       |                              | 1                                     | 4186400                                                            |
|            | Details of Shares which remain unclaimed for Promot                                    |                                  |                                                    |                       |                                                            |                                                     |                                                                                             |                   |                            |                         |                                                 |                                                               |                                                             |                                                                                        |                                                                                                    |                |                                       |                              |                                       |                                                                    |
| в          | Table III - Statement showing shareholding pattern<br>of the Public shareholder        | Note : Kindly st                 | now details of share                               | eholders having mo    | re than one percen                                         | tage of total no of s                               | hares. Please refer s                                                                       | software manual.  |                            |                         |                                                 |                                                               |                                                             |                                                                                        |                                                                                                    |                |                                       |                              |                                       |                                                                    |
| (1)        | Institutions                                                                           |                                  |                                                    |                       |                                                            |                                                     |                                                                                             |                   |                            |                         |                                                 |                                                               |                                                             |                                                                                        |                                                                                                    |                |                                       |                              |                                       |                                                                    |
| (a)        | Mutual Funds                                                                           |                                  |                                                    |                       |                                                            |                                                     |                                                                                             |                   |                            |                         |                                                 |                                                               |                                                             |                                                                                        |                                                                                                    |                |                                       |                              |                                       |                                                                    |
| (b)        | Venture Capital Funds                                                                  |                                  |                                                    |                       |                                                            |                                                     |                                                                                             |                   |                            |                         |                                                 |                                                               |                                                             |                                                                                        |                                                                                                    |                |                                       |                              |                                       | L                                                                  |
| (c)        | Alternate Investment Funds                                                             |                                  |                                                    |                       |                                                            |                                                     |                                                                                             |                   |                            |                         |                                                 |                                                               |                                                             |                                                                                        |                                                                                                    |                |                                       |                              |                                       |                                                                    |
| (d)<br>(e) | Foreign Venture Capital Investors<br>Foreign Portfolio Investors                       |                                  |                                                    |                       |                                                            |                                                     |                                                                                             |                   |                            |                         |                                                 |                                                               |                                                             |                                                                                        |                                                                                                    |                |                                       |                              |                                       |                                                                    |
| (f)        | Financial Institutions/ Banks                                                          |                                  | 5300                                               |                       |                                                            | 5300                                                | 0.07                                                                                        | 5300              |                            | 5300                    | 0.07                                            |                                                               |                                                             |                                                                                        | 0.07                                                                                                    |                |                                       |                              |                                       |                                                                    |
| (g)        | Insurance Companies                                                                    |                                  | 530                                                |                       |                                                            |                                                     | 0.07                                                                                        | 3300              |                            |                         |                                                 |                                                               |                                                             |                                                                                        | 0.07                                                                                                    |                |                                       |                              |                                       | ,                                                                  |
| (h)        | Provident Funds/ Pension Funds                                                         |                                  |                                                    |                       |                                                            |                                                     |                                                                                             |                   |                            |                         |                                                 |                                                               |                                                             |                                                                                        |                                                                                                    |                |                                       |                              |                                       |                                                                    |
| (i)        | Any Other (specify)                                                                    |                                  |                                                    |                       |                                                            |                                                     |                                                                                             |                   |                            |                         |                                                 |                                                               |                                                             |                                                                                        |                                                                                                    |                |                                       |                              |                                       |                                                                    |
| 1          | Sub-Total (B)(1)                                                                       | :                                | 1 5300                                             | 0                     |                                                            | 5300                                                | 0.07                                                                                        | 5300.00           |                            | 5300                    | 0.07                                            |                                                               |                                                             |                                                                                        | 0.07                                                                                                    |                |                                       |                              |                                       | 0                                                                  |
| (2)        | Central Government/ State Government(s)/<br>President of India                         |                                  |                                                    |                       |                                                            |                                                     |                                                                                             |                   |                            |                         |                                                 |                                                               |                                                             |                                                                                        |                                                                                                    |                |                                       |                              |                                       | 1                                                                  |
|            | Sub-Total (B)(2)                                                                       |                                  |                                                    |                       |                                                            |                                                     |                                                                                             |                   |                            |                         |                                                 |                                                               |                                                             |                                                                                        |                                                                                                    |                |                                       |                              |                                       |                                                                    |
| (3)        | Non-institutions                                                                       |                                  |                                                    |                       |                                                            |                                                     |                                                                                             |                   |                            |                         |                                                 |                                                               |                                                             |                                                                                        |                                                                                                    |                |                                       |                              |                                       |                                                                    |
|            | Individuals                                                                            |                                  |                                                    |                       |                                                            |                                                     |                                                                                             |                   |                            |                         |                                                 |                                                               |                                                             |                                                                                        |                                                                                                    |                |                                       |                              |                                       | 1                                                                  |
| (a(i))     | i.Individual shareholders holding nominal share<br>capital up to Rs. 2 lakhs.          | 1178                             | 1270680                                            | 0                     |                                                            | 1270680                                             | 17.60                                                                                       | 1270680           |                            | 1270680                 | 17.60                                           |                                                               |                                                             |                                                                                        | 17.60                                                                                                    |                |                                       |                              |                                       | 466680                                                             |
| (0(1))     | Individuals                                                                            |                                  |                                                    |                       |                                                            | 1170000                                             | 17.00                                                                                       | 1170000           |                            | 1170000                 | 17.00                                           | _                                                             |                                                             |                                                                                        | 17.00                                                                                                    |                |                                       |                              |                                       | 400000                                                             |
| (a(ii))    | ii. Individual shareholders holding nominal share<br>capital in excess of Rs. 2 lakhs. | 1                                | 425100                                             | 0                     |                                                            | 425100                                              | 5.89                                                                                        | 425100            |                            | 425100                  | 5.89                                            |                                                               |                                                             |                                                                                        | 5.89                                                                                                    |                |                                       |                              |                                       | 425100                                                             |
| (b)        | NBFCs registered with RBI                                                              |                                  |                                                    |                       |                                                            |                                                     |                                                                                             |                   |                            |                         |                                                 |                                                               |                                                             |                                                                                        |                                                                                                    |                |                                       |                              |                                       |                                                                    |
| (c)        | Employee Trusts                                                                        |                                  |                                                    |                       |                                                            |                                                     |                                                                                             |                   |                            |                         |                                                 |                                                               |                                                             |                                                                                        |                                                                                                    |                |                                       |                              |                                       | I                                                                  |
| 60         | Overseas Depositories (holding DRs) (balancing<br>figure)                              |                                  |                                                    |                       |                                                            |                                                     |                                                                                             |                   |                            |                         |                                                 |                                                               |                                                             |                                                                                        |                                                                                                    |                |                                       |                              |                                       | 1                                                                  |
| (d)<br>(e) | Any Other (specify)                                                                    | 40                               | 1331320                                            | 0                     |                                                            | 1331320                                             | 18.44                                                                                       | 1331320           |                            | 1331320                 | 18.44                                           |                                                               |                                                             |                                                                                        | 18.44                                                                                                    |                |                                       |                              |                                       | 1190520                                                            |
| -/         | Sub-Total (B)(3)                                                                       | 122:                             |                                                    |                       |                                                            | 3027100                                             | 41.93                                                                                       | 3027100.00        |                            | 3027100                 | 41.93                                           |                                                               |                                                             |                                                                                        | 41.93                                                                                                    |                |                                       |                              |                                       | 2082300                                                            |
|            | Total Public Shareholding (B)=(B)(1)+(B)(2)+(B)(3)                                     |                                  |                                                    |                       |                                                            | 3032400                                             | 42.01                                                                                       | 3032400.00        |                            | 3032400                 | 42.01                                           |                                                               |                                                             |                                                                                        | 42.01                                                                                                    |                |                                       |                              |                                       | 2082300                                                            |
|            | Details of the shareholders acting as persons in Conc                                  | ert for Public                   |                                                    |                       |                                                            |                                                     |                                                                                             |                   |                            |                         |                                                 |                                                               |                                                             |                                                                                        |                                                                                                    |                |                                       |                              |                                       |                                                                    |
|            |                                                                                        |                                  |                                                    |                       |                                                            |                                                     |                                                                                             |                   |                            |                         |                                                 |                                                               |                                                             |                                                                                        |                                                                                                    |                |                                       |                              |                                       |                                                                    |
|            | Details of Shares which remain unclaimed for Public                                    |                                  |                                                    |                       |                                                            |                                                     |                                                                                             |                   |                            |                         |                                                 |                                                               |                                                             |                                                                                        |                                                                                                    |                |                                       |                              |                                       |                                                                    |
| c          | Table IV - Statement showing shareholding pattern                                      | of the Non Prom                  | oter- Non Public sh                                | hareholder            |                                                            |                                                     |                                                                                             |                   |                            |                         |                                                 |                                                               |                                                             |                                                                                        |                                                                                                    |                |                                       |                              |                                       |                                                                    |
|            |                                                                                        | 1                                | 1                                                  | 1                     | 1                                                          | 1                                                   | 1                                                                                           |                   | ,                          |                         |                                                 |                                                               |                                                             | 1                                                                                      | 1                                                                                                    |                | 1 1                                   |                              |                                       |                                                                    |
| (1)        | Custodian/DR_Holder - Name of DR Holders_(If_<br>Available)                            |                                  |                                                    |                       |                                                            |                                                     |                                                                                             |                   |                            |                         |                                                 |                                                               |                                                             |                                                                                        |                                                                                                    |                |                                       |                              |                                       |                                                                    |
|            | Employee Benefit Trust (under SEBI (Share based                                        |                                  |                                                    |                       |                                                            |                                                     |                                                                                             |                   |                            |                         |                                                 |                                                               |                                                             |                                                                                        |                                                                                                    |                |                                       |                              |                                       |                                                                    |
| (2)        | Employee Benefit) Regulations, 2014)<br>Total NonPromoter- Non Public Shareholding     |                                  |                                                    |                       |                                                            |                                                     |                                                                                             |                   |                            |                         |                                                 |                                                               |                                                             |                                                                                        |                                                                                                    |                |                                       |                              |                                       |                                                                    |
|            | (C)= (C)(1)+(C)(2)                                                                     |                                  |                                                    |                       |                                                            |                                                     |                                                                                             |                   |                            |                         |                                                 |                                                               |                                                             |                                                                                        |                                                                                                    |                |                                       |                              |                                       | L                                                                  |
|            | Total ( A+B+C2 )                                                                       | 1224                             | 1 7218800                                          | 0                     |                                                            | 7218800                                             | 100.00                                                                                      | 7218800.00        |                            | 7218800                 | 100.00                                          |                                                               |                                                             |                                                                                        | 100.00                                                                                                    |                |                                       |                              |                                       | 6268700                                                            |
|            | Total (A+B+C )                                                                         | 1224                             |                                                    |                       |                                                            | 7218800                                             | 100.00                                                                                      | 7218800.00        |                            | 7218800                 | 100.00                                          |                                                               |                                                             |                                                                                        | 100.00                                                                                                    |                |                                       |                              |                                       | 6268700                                                            |
|            |                                                                                        |                                  |                                                    |                       | Disclosure of n                                            | otes on shareholdin                                 | g pattern                                                                                   | Add No            | otes                       |                         |                                                 |                                                               |                                                             |                                                                                        |                                                                                                    |                |                                       |                              |                                       |                                                                    |
|            |                                                                                        |                                  |                                                    |                       |                                                            |                                                     |                                                                                             | -                 |                            |                         |                                                 |                                                               |                                                             |                                                                                        |                                                                                                    |                |                                       |                              |                                       |                                                                    |
|            |                                                                                        | Disclosure o                     | t notes in case of pr                              | romoter holiding in   | dematerialsed forr                                         | n is less than 100 pe                               | ercentage                                                                                   | Add No            | otes                       |                         |                                                 |                                                               |                                                             |                                                                                        |                                                                                                    |                |                                       |                              |                                       |                                                                    |
|            |                                                                                        |                                  | Disclosur                                          | re of notes in case o | f public share holdi                                       | ng is less than 25 pe                               | ercentage                                                                                   | Add No            | otes                       |                         |                                                 |                                                               |                                                             |                                                                                        |                                                                                                    |                |                                       |                              |                                       |                                                                    |
|            |                                                                                        |                                  |                                                    |                       |                                                            |                                                     |                                                                                             |                   |                            |                         |                                                 |                                                               |                                                             |                                                                                        |                                                                                                    |                |                                       |                              |                                       |                                                                    |
|            |                                                                                        |                                  | Disclosure o                                       | of notes on shareho   | noing pattern for co                                       | mpany remarks exp                                   | pianatory                                                                                   | Add No            | nes                        |                         |                                                 |                                                               |                                                             |                                                                                        |                                                                                                    |                |                                       |                              |                                       |                                                                    |
|            |                                                                                        |                                  |                                                    |                       |                                                            |                                                     |                                                                                             |                   |                            |                         |                                                 |                                                               |                                                             |                                                                                        |                                                                                                    |                |                                       |                              |                                       |                                                                    |

# Home Validate

|                | Name                               |              | No. of fully paid                |                                   | Shareholding as<br>a % of total no.<br>of shares                     | Number of Voting Rip<br>No of Voting | (IX)       | s of securities<br>Total as         | No. Of Shares<br>Underlying<br>Outstanding                   | Shareholding , as a %<br>assuming full<br>conversion of                                                              | Number of equity shares held in |                                 |                  |
|----------------|------------------------------------|--------------|----------------------------------|-----------------------------------|----------------------------------------------------------------------|--------------------------------------|------------|-------------------------------------|--------------------------------------------------------------|----------------------------------------------------------------------------------------------------|---------------------------------|---------------------------------|------------------|
| Searial<br>No. | of the<br>Shareholders<br>(I)      | PAN<br>(II)  | up equity shares<br>held<br>(IV) | held<br>(VII) = (IV)+(V)+<br>(VI) | (calculated as<br>per SCRR, 1957)<br>(VIII)<br>As a % of<br>(A+B+C2) | Class<br>eg:X                        | Total      | a % of<br>Total<br>Voting<br>rights | convertible<br>securities and<br>No. Of Warrants<br>(Xi) (a) | convertible securities<br>(as a percentage of<br>diluted share capital)<br>(XI)= (VII)+(Xi)(a)<br>As a % of (A+B+C2) | dematerialized<br>form<br>(XIV) | Reason for not<br>providing PAN | Shareholder type |
| A1(a)          | Individuals/Hindu undivided Family |              |                                  |                                   |                                                                      |                                      |            |                                     |                                                              |                                                                                                    |                                 |                                 |                  |
|                | Add Delete                         |              |                                  |                                   |                                                                      |                                      |            |                                     |                                                              |                                                                                                    |                                 |                                 |                  |
| 1              | BHAVESH RAMANLAL PATEL             | ALAPP9687R   | 837280                           | 837280                            | 11.60                                                                | 837280.00                            | 837280.00  | 11.60                               |                                                              | 11.60                                                                                                    | 837280                          |                                 | Promoter         |
| 2              | KIRANKUMAR RAMESHBHAI PATEL        | AMJPP7521L   | 3349120                          | 3349120                           | 46.39                                                                | 3349120.00                           | 3349120.00 | 46.39                               |                                                              | 46.39                                                                                                    | 3349120                         |                                 | Promoter         |
|                | Click here to go back              | <u>Total</u> | 4186400                          | 4186400                           | 57.99                                                                | 4186400.00                           | 4186400.00 | 57.99                               |                                                              | 57.99                                                                                                    | 4186400                         |                                 |                  |

|          | Home Validate                           |                   |                                  |                           |                                                                      |                                                       |                      |                                     |                                                                                                    |                                 |                                 |
|----------|-----------------------------------------|-------------------|----------------------------------|---------------------------|----------------------------------------------------------------------|-------------------------------------------------------|----------------------|-------------------------------------|----------------------------------------------------------------------------------------------------|---------------------------------|---------------------------------|
|          |                                         |                   |                                  |                           | Shareholding as                                                      | Number of Voting Rights held in each class securities |                      | ch class of                         | Shareholding , as a %                                                                                            |                                 |                                 |
| Searial  | Name<br>of the                          | PAN               | No. of fully paid                | Total nos. shares<br>held | a % of total no.<br>of shares                                        |                                                       | oting (XIV)<br>ights | Total as                            | assuming full<br>conversion of                                                                                   | Number of equity shares held in | Descen for not                  |
| No.      | Shareholders<br>(I)                     | (11)              | up equity shares<br>held<br>(IV) | (VII) = (IV)+(V)+<br>(VI) | (calculated as<br>per SCRR, 1957)<br>(VIII)<br>As a % of<br>(A+B+C2) | Class<br>eg:<br>X                                     | Total                | a % of<br>Total<br>Voting<br>rights | convertible securities<br>(as a percentage of<br>diluted share capital)<br>(XI)= (VII)+(X)<br>As a % of (A+B+C2) | dematerialized<br>form<br>(XIV) | Reason for not<br>providing PAN |
| B3(a(i)) | Individuals - i.Individual shareholders | holding nomina    | al share capital u               | p to Rs. 2 lakhs.         |                                                                      |                                                       | •                    |                                     | -                                                                                                    |                                 |                                 |
|          | Add Delete                              | Disclosure of sha | reholder holding r               | nore than 1% of tot       | al number of sha                                                     | res                                                   |                      |                                     |                                                                                                    |                                 |                                 |
| 1        | PARTH ANILKUMAR RAVAL                   | AKEPR6244F        | 80400                            | 80400                     | 1.11                                                                 | 80400.00                                              | 80400.00             | 1.11                                | 1.11                                                                                                    | 80400                           |                                 |
| 2        | ANJU KAPIL GUPTA                        | AECPG9777Q        | 95280                            | 95280                     | 1.32                                                                 | 95280.00                                              | 95280.00             | 1.32                                | 1.32                                                                                                    | 95280                           |                                 |
| 3        | BHAGVATI PRASAD M DAVE                  |                   | 96800                            | 96800                     | 1.34                                                                 | 96800.00                                              | 96800.00             | 1.34                                | 1.34                                                                                                    | 0                               | 12                              |
|          | Click here to go back                   | <u>Total</u>      | 272480                           | 272480                    | 3.77                                                                 | 272480.00                                             | 272480.00            | 3.77                                | 3.77                                                                                                    | 175680                          |                                 |

|             | Home Validate                             |                   |                                  |                                   |                                                                      |                   |                                                                 |                                                 |                                                                                                    |                                                   |                                 |
|-------------|-------------------------------------------|-------------------|----------------------------------|-----------------------------------|----------------------------------------------------------------------|-------------------|-----------------------------------------------------------------|-------------------------------------------------|----------------------------------------------------------------------------------------------------|---------------------------------------------------|---------------------------------|
|             | Name                                      |                   | No. of fully paid                | Total nos. shares                 | Shareholding as<br>a % of total no.<br>of shares                     | No of V           | ing Rights held in each<br>securities<br>/oting (XIV)<br>lights |                                                 | Shareholding , as a %<br>assuming full<br>conversion of                                                          | Number of equity                                  |                                 |
| Searial No. | of the<br>Shareholders<br>(I)             | PAN<br>(II)       | up equity shares<br>held<br>(IV) | held<br>(VII) = (IV)+(V)+<br>(VI) | (calculated as<br>per SCRR, 1957)<br>(VIII)<br>As a % of<br>(A+B+C2) | Class<br>eg:<br>X | Total                                                           | Total as<br>a % of<br>Total<br>Voting<br>rights | convertible securities<br>(as a percentage of<br>diluted share capital)<br>(XI)= (VII)+(X)<br>As a % of (A+B+C2) | shares held in<br>dematerialized<br>form<br>(XIV) | Reason for not<br>providing PAN |
| B3(a(il))   | Individuals - ii. Individual shareholders | holding nomin     | al share capital i               | n excess of Rs. 2 la              | akhs.                                                                |                   |                                                                 |                                                 |                                                                                                    |                                                   |                                 |
|             | Add Delete                                | Disclosure of sha | reholder holding r               | nore than 1% of tot               | al number of shar                                                    | es                |                                                                 |                                                 |                                                                                                    |                                                   |                                 |
| 1           | HEMANG AGRAWAL                            | BHKPA4388P        | 128000                           | 128000                            | 1.77                                                                 | 128000.00         | 128000.00                                                       | 1.77                                            | 1.77                                                                                                    | 128000                                            |                                 |
| 2           | PANKAJ VRAJLAL KARANI                     | AADPK3126A        | 147100                           | 147100                            | 2.04                                                                 | 147100.00         | 147100.00                                                       | 2.04                                            | 2.04                                                                                                    | 147100                                            |                                 |
| 3           | HEMA SHRIDHAR MARATHE                     | AABPM3103B        | 150000                           | 150000                            | 2.08                                                                 | 150000.00         | 150000.00                                                       | 2.08                                            | 2.08                                                                                                    | 150000                                            |                                 |
|             | Click here to go back                     | <u>Total</u>      | 425100                           | 425100                            | 5.89                                                                 | 425100.00         | 425100.00                                                       | 5.89                                            | 5.89                                                                                                    | 425100                                            |                                 |

| Home | Validate |
|------|----------|

| Searial<br>No. | Category            | Category / More than 1 percentage      | Name<br>of the<br>Shareholders<br>(I) | PAN<br>(11) | No.<br>of the<br>Shareholders<br>(I) | No. of fully paid<br>up equity shares<br>held<br>(IV) | Total nos. shares<br>held<br>(VII) = (IV)+(V)+<br>(VI) | (calculated as per<br>SCRR, 1957)<br>(VIII) | No of Vo   | ting Rights held in ea<br>securities<br>ting (XIV)<br>ghts<br>Total | tch class of<br>Total as<br>a % of<br>Total<br>Voting | conversion of<br>convertible securities<br>(as a percentage of<br>diluted share capital) | Number of equity | Reason for not providing<br>PAN |
|----------------|---------------------|----------------------------------------|---------------------------------------|-------------|--------------------------------------|-------------------------------------------------------|--------------------------------------------------------|---------------------------------------------|------------|---------------------------------------------------------------------|-------------------------------------------------------|------------------------------------------------------------------------------------------|------------------|---------------------------------|
|                |                     |                                        |                                       |             |                                      |                                                       |                                                        | As a % of<br>(A+B+C2)                       | x          |                                                                     | rights                                                | (XI)= (VII)+(X)<br>As a % of (A+B+C2)                                                    |                  |                                 |
| B3(e)          | Any Other (specify) |                                        |                                       |             |                                      | I                                                     |                                                        | 1                                           |            |                                                                     |                                                       | 1                                                                                        | <u> </u>         |                                 |
|                | Add Delete          |                                        |                                       |             |                                      |                                                       |                                                        |                                             |            |                                                                     |                                                       |                                                                                          |                  |                                 |
| 1              | Clearing Members    | Category                               |                                       |             | 6                                    | 6600                                                  | 6600                                                   | 0.09                                        | 6600       | 6600                                                                | 0.09                                                  | 0.09                                                                                     | 6600             |                                 |
| 2              | HUF                 | More than 1 percentage of shareholding | VISHNU GARG HUF                       | AABHV8391Q  | 1                                    | 154960                                                | 154960                                                 | 2.15                                        | 154960     | 154960                                                              | 2.15                                                  | 2.15                                                                                     | 154960           |                                 |
| 3              | HUF                 | More than 1 percentage of shareholding | KAPIL GUPTA HUF                       | AACHK7245P  | 1                                    | 156960                                                | 156960                                                 | 2.17                                        | 156960     | 156960                                                              | 2.17                                                  | 2.17                                                                                     | 156960           |                                 |
| 4              | HUF                 | Category                               |                                       |             | 10                                   | 346720                                                | 346720                                                 | 4.80                                        | 346720     | 346720                                                              | 4.80                                                  | 4.80                                                                                     | 336220           |                                 |
| 5              | Bodies Corporate    | More than 1 percentage of shareholding | ASHADEEP MULTI TRADE PRIVATE LIMITE   | AAFCA6788F  | 1                                    | 827900                                                | 827900                                                 | 11.47                                       | 827900     | 827900                                                              | 11.47                                                 | 11.47                                                                                    | 827900           |                                 |
| 6              | Bodies Corporate    | Category                               |                                       |             | 24                                   | 978000                                                | 978000                                                 | 13.55                                       | 978000     | 978000                                                              | 13.55                                                 | 13.55                                                                                    | 847700           |                                 |
|                |                     |                                        | Click here to go back                 | Total       | 40                                   | 1331320                                               | 1331320                                                | 18.44                                       | 1331320.00 | 1331320.00                                                          | 18.44                                                 | 18.44                                                                                    | 1190520          |                                 |